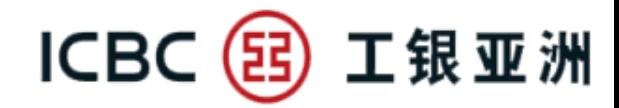

#### **手机银行 流动保安编码(Mobile Token)简介**

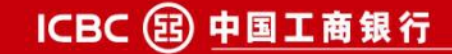

#### ICBC (B) 工银亚洲 **1.1 手机银行流动保安编码-启用流程**

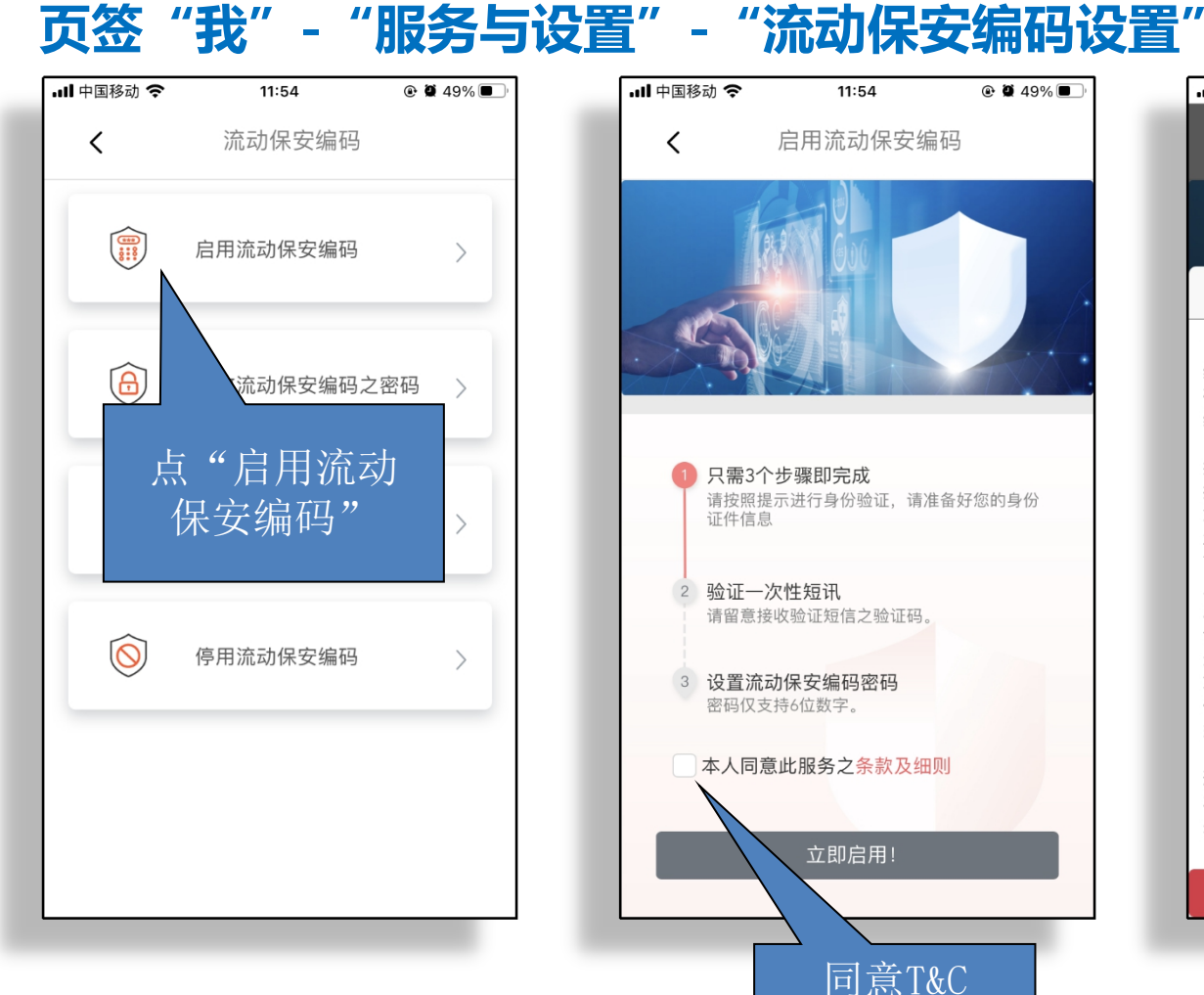

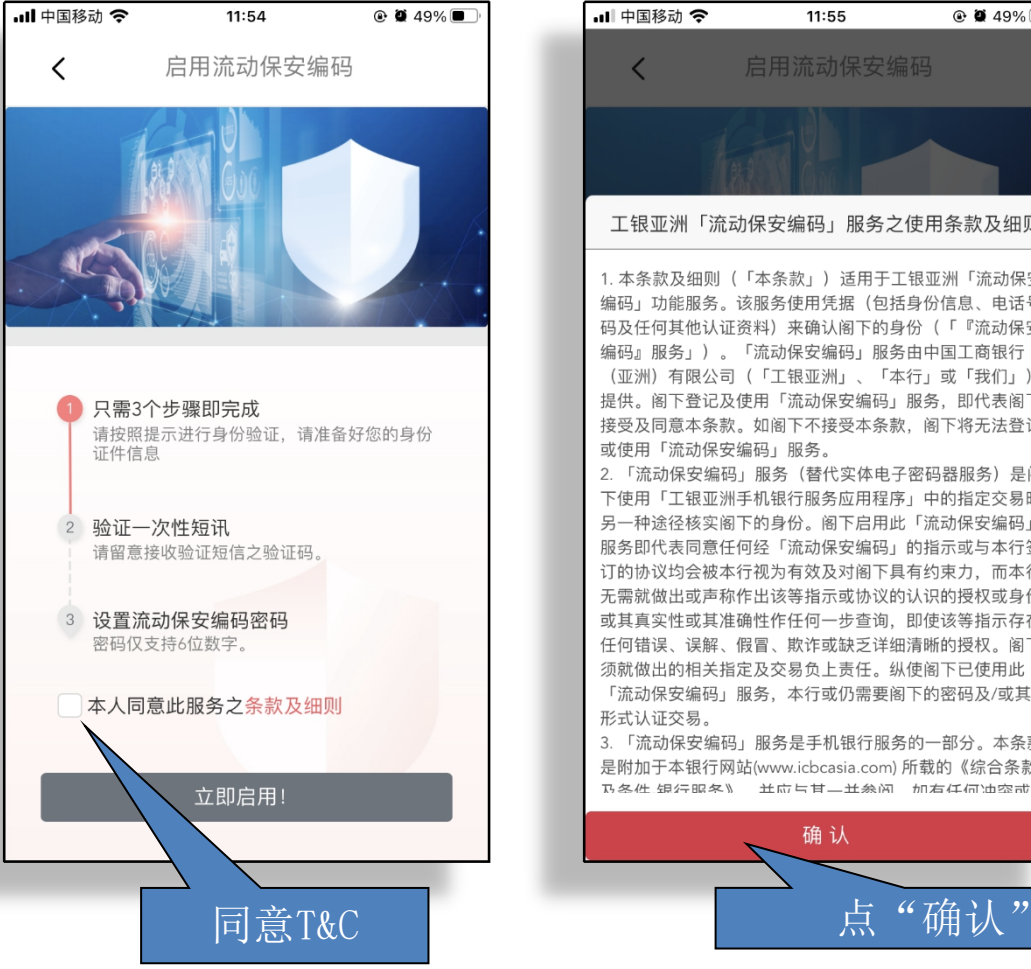

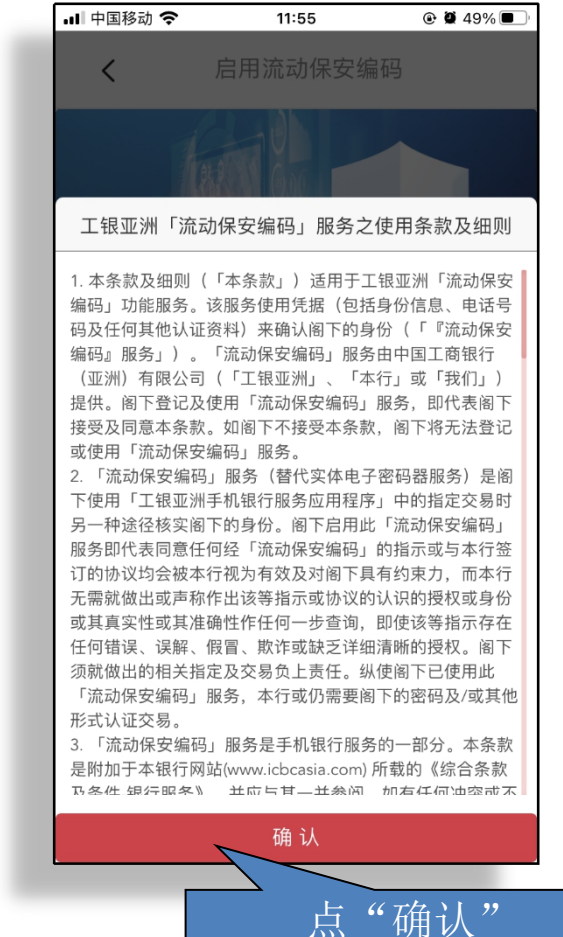

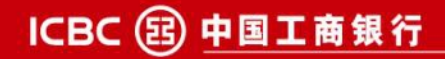

# **1.1 手机银行流动保安编码-启用流程**

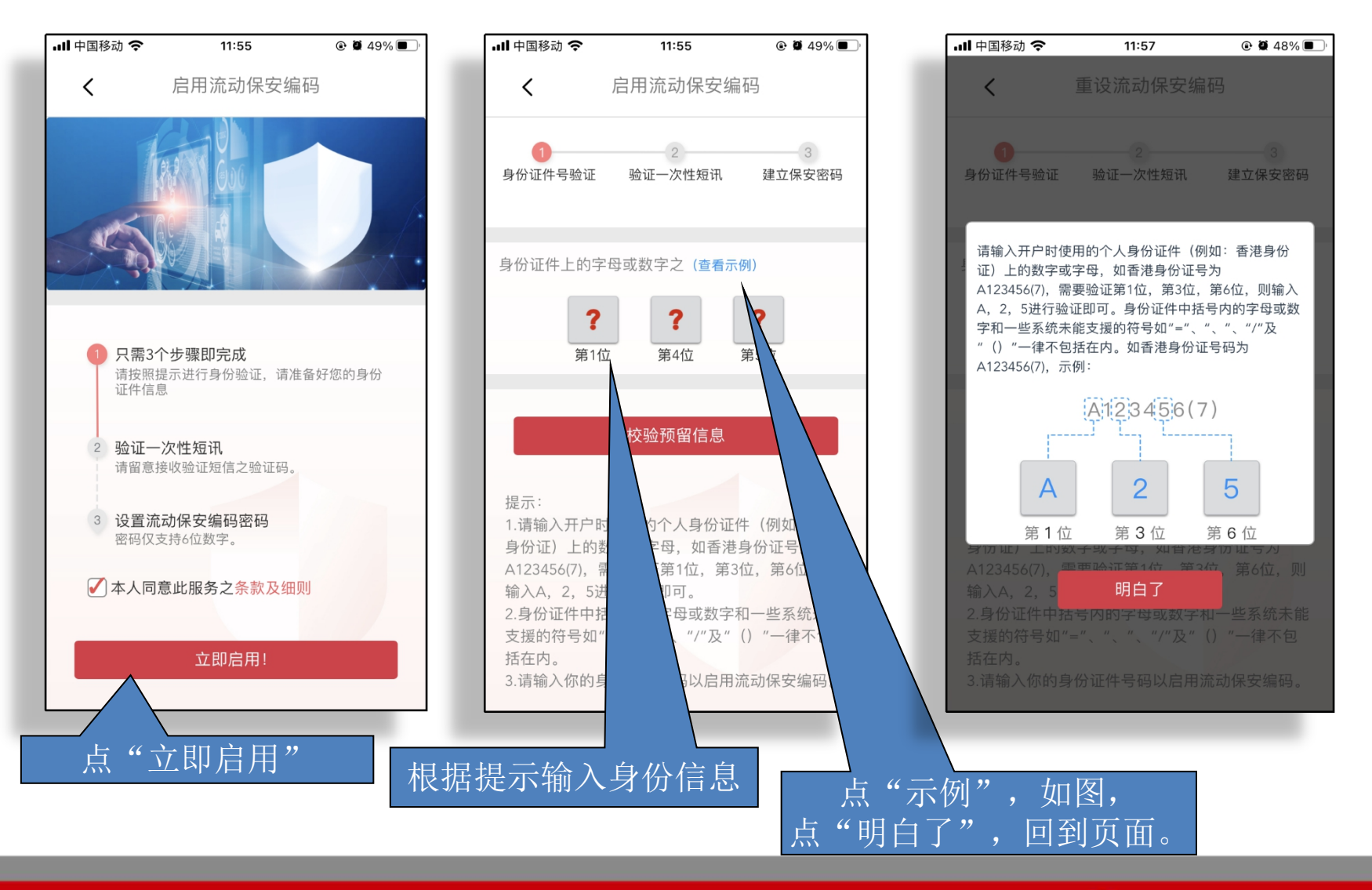

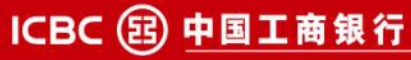

ICBC (B) 工银亚洲

#### ICBC 3 工银亚洲 **1.1 手机银行流动保安编码-启用流程**

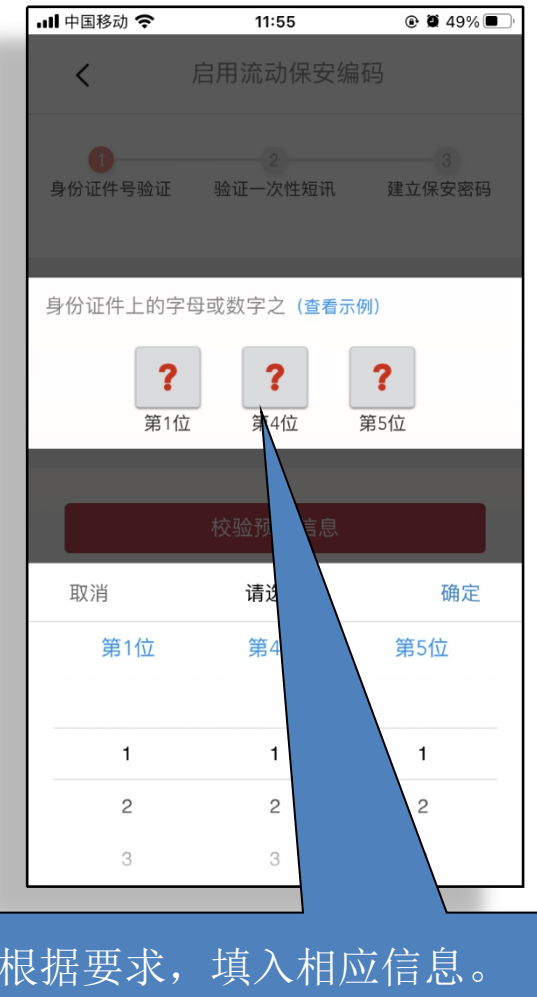

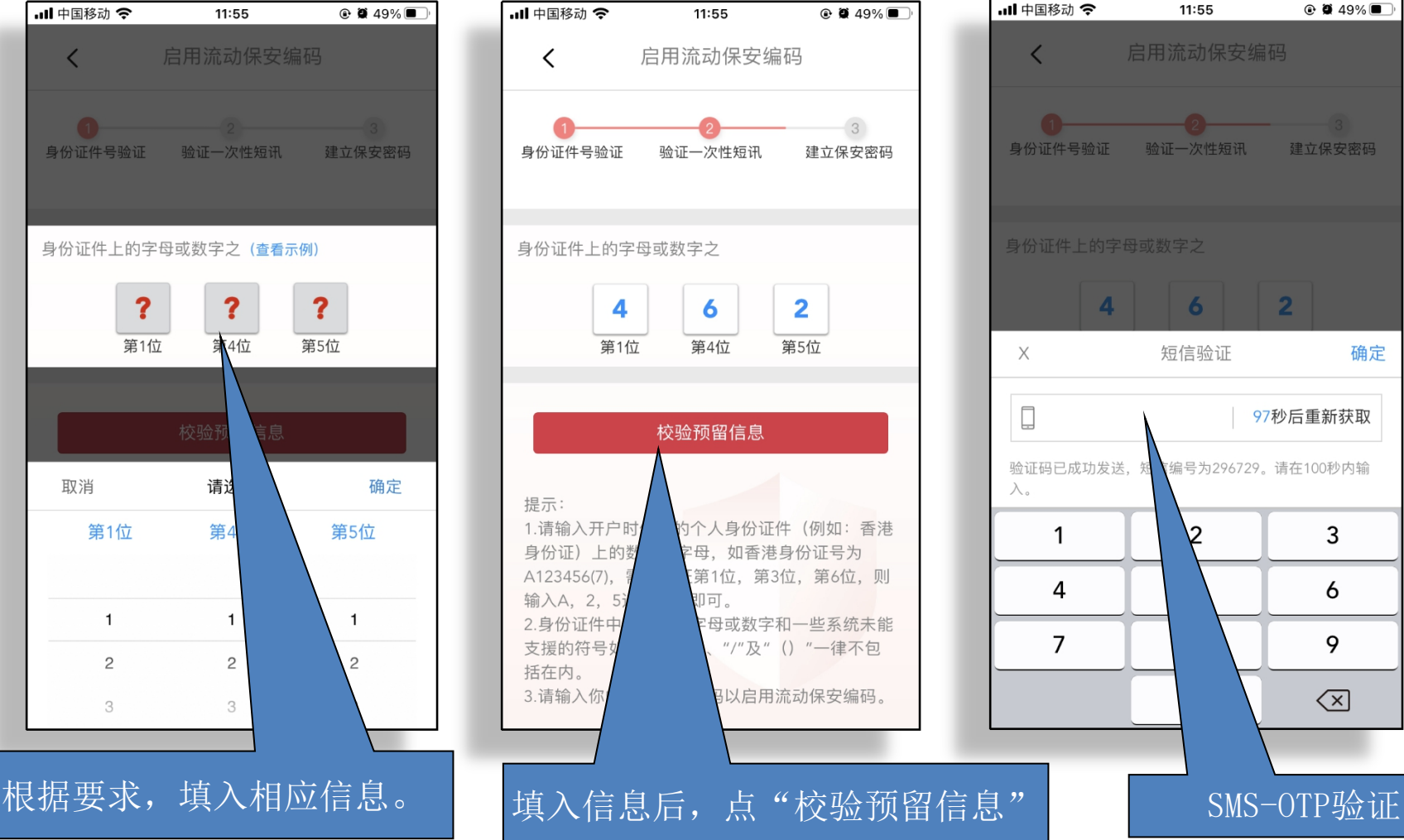

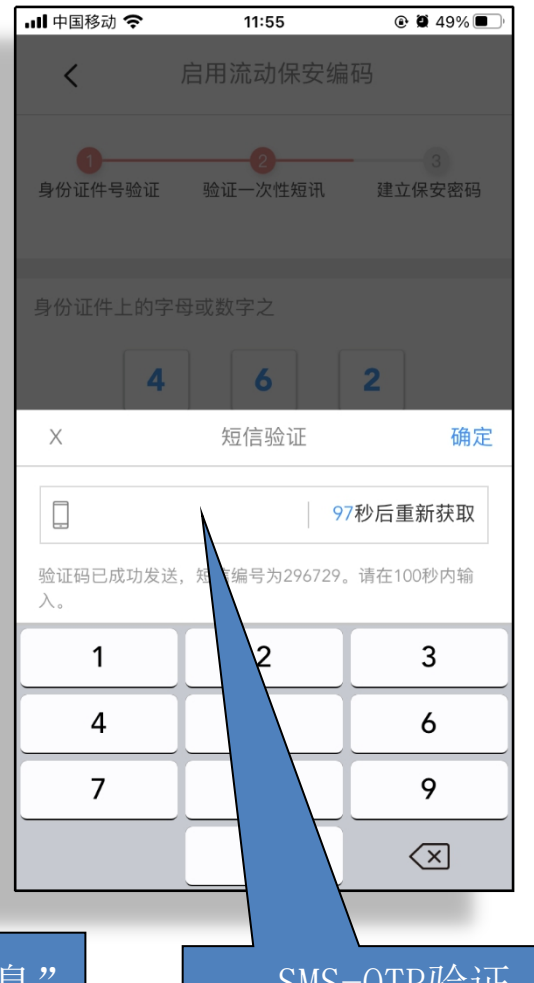

ICBC (B) 中国工商银行

## **1.1 手机银行流动保安编码-启用流程**

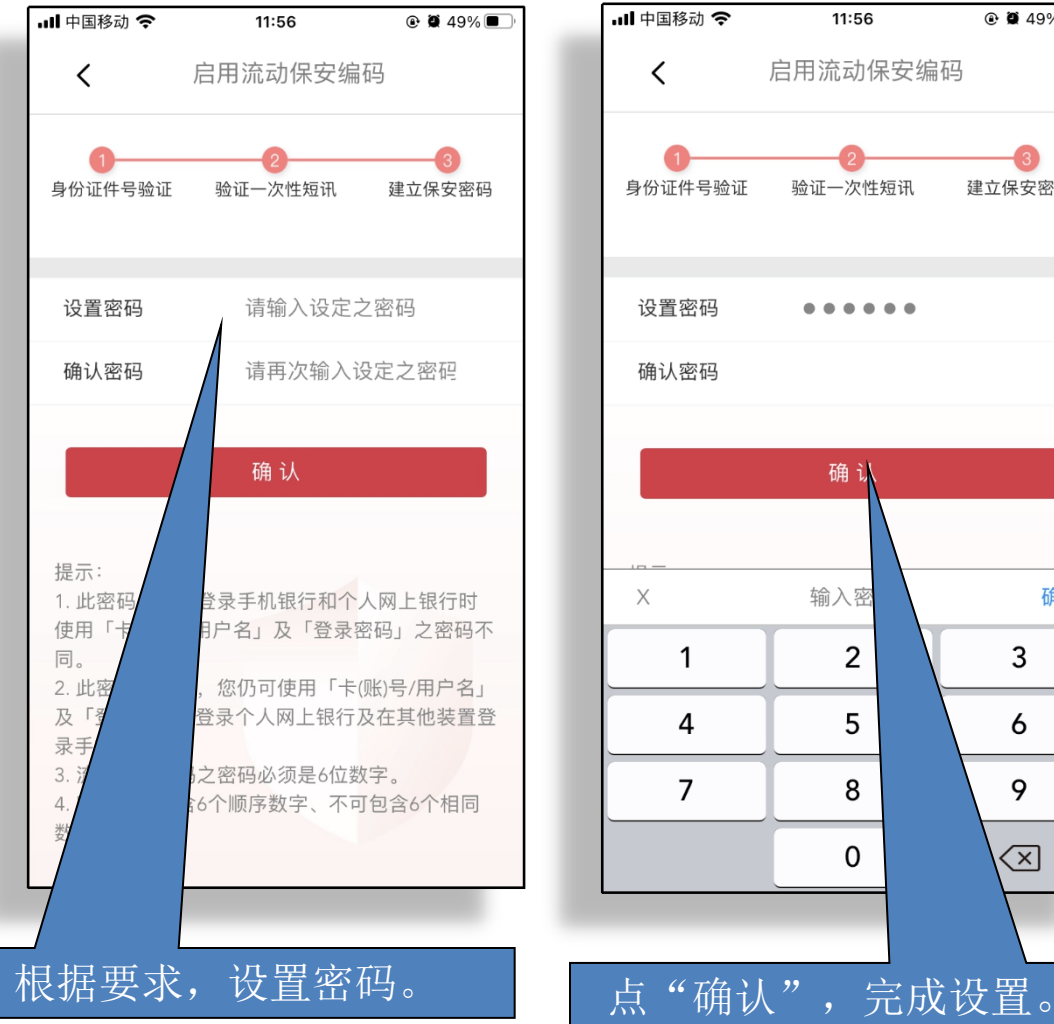

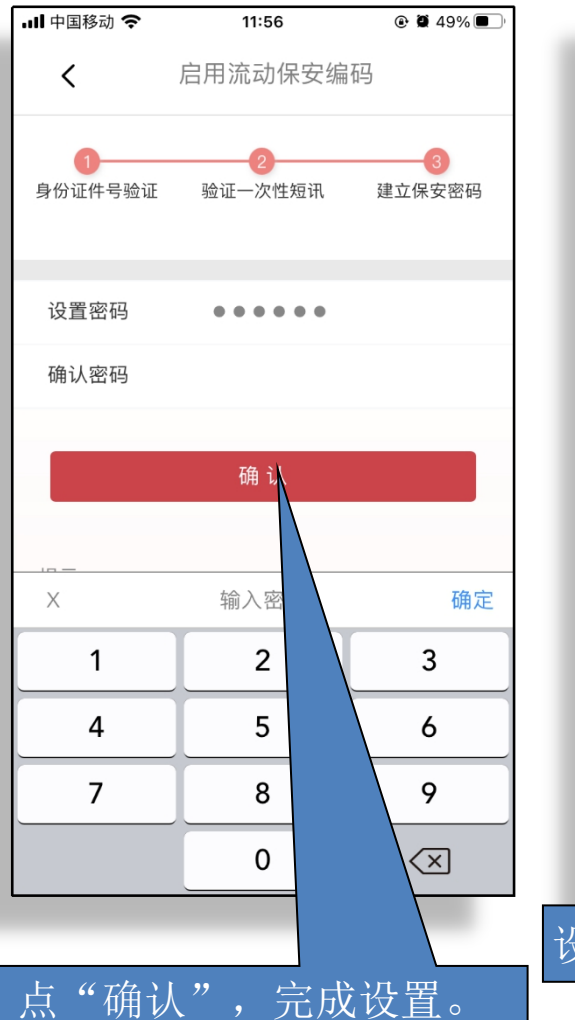

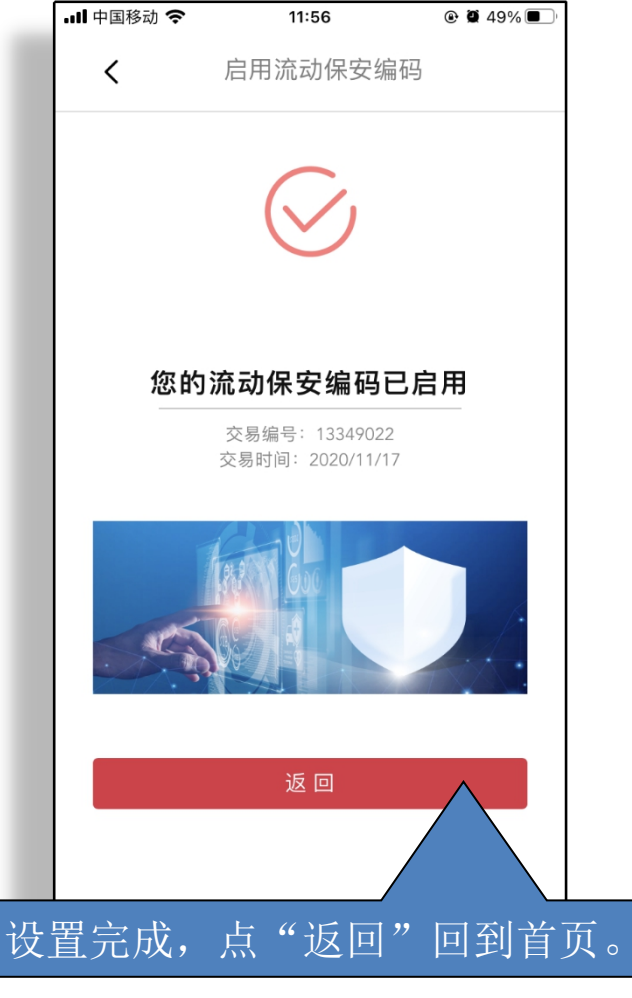

ICBC 3 工银亚洲

ICBC 3 中国工商银行

### ICBC (B) 工银亚洲 **1.2 手机银行流动保安编码-停用流程**

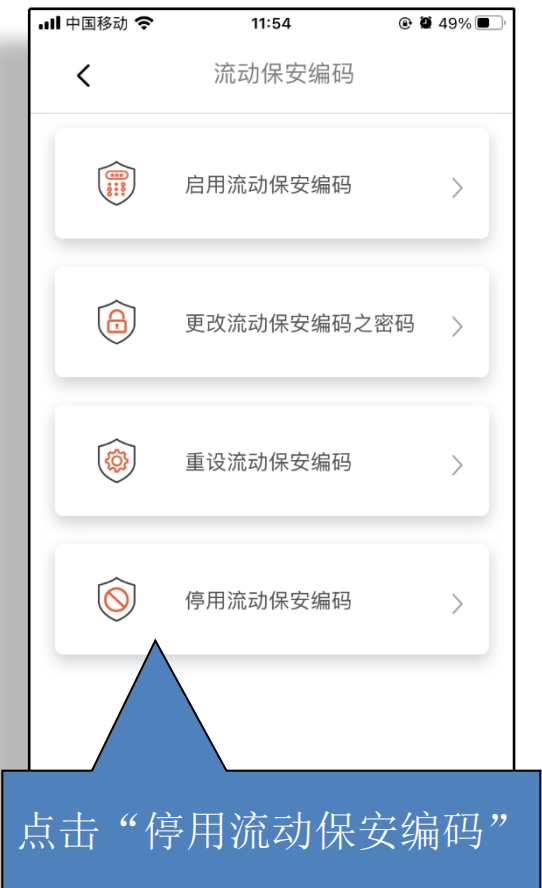

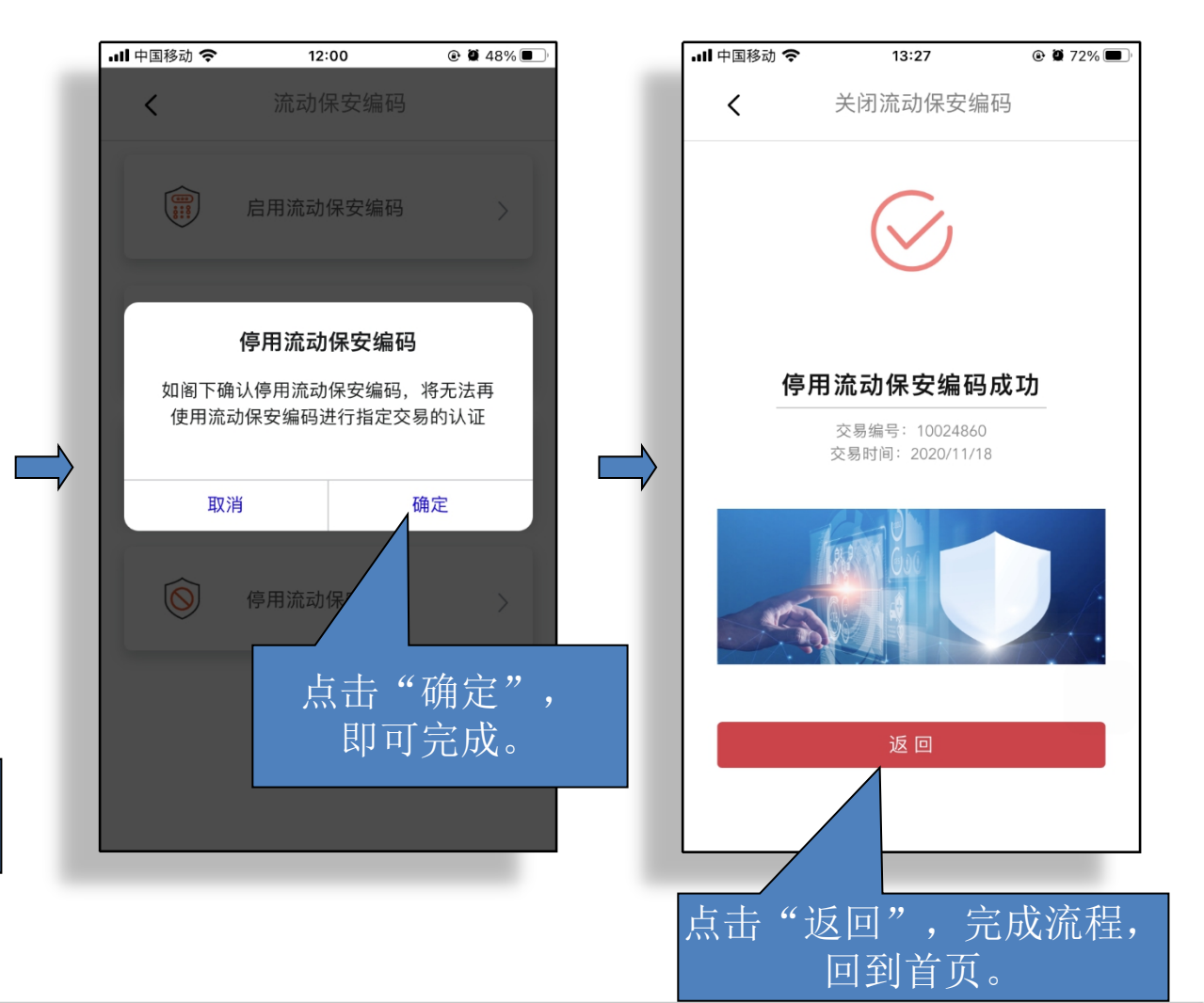

#### ICBC 3 中国工商银行